#### **LOUISIANA STATE UNIVERSITY**

# **Universal Rules Guided Design Parameter Selection** for **Soft Error Resilient Processors**

Lide Duan, Ying Zhang, Bin Li, and Lu Peng **Louisiana State University** 

# **S ft E o rrors**

- Interference from environment may cause bit flips in a computer.
- Only the data is destroyed, but the circuit is not damaged. Called Soft Errors (vs. Hard Errors)
- Not all soft errors will result in visible errors in the program output
	- $-$  Empty processor structure entries
	- Branch predictor

# **Architectural Vulnerability Factor**

- AVF: the probability that a raw soft error finally produces a visible error in the output
- To calculate AVF (expensive):
	- Statistical Fault Injection
	- Architectural Correct Execution (ACE) Analysis
- Effective Soft Error Rate (SER) = Raw SER \* AVF

Depends on circuits, area, **Quantified at architecture** temperature, etc. level, focused on in this work

### **Ou o r W rk**

- $\bullet$  Generate selective rules on design parameters to identify the design space subregion showing optimal soft error reliability (lowest AVF)
	- Are these rules effective across programs?
	- Can we do it efficiently?

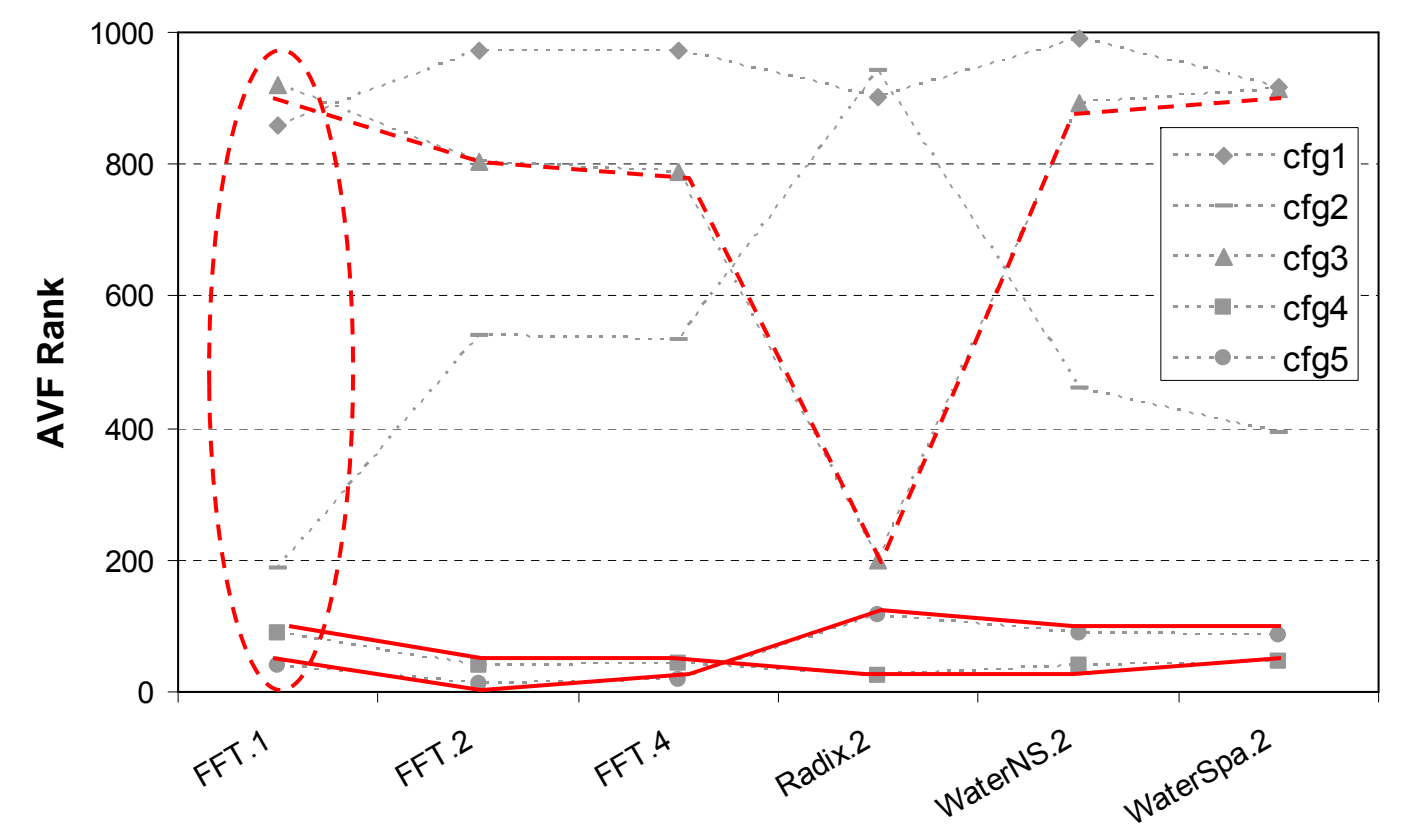

4

# **C t ib ti Contributions**

- $\bullet$  Design parameter selection for soft error resilient processors
	- Use a rule search strategy to identify the design space subregion showing lowest AVF
- Universal rules generation and validation
	- Propose a mechanism to generate universal rules with cross-program effectiveness
	- Validate the generated rules on unseen programs
- Balancing reliability, performance and power for multiprocessors
	- Perform a multi-objective optimization
	- Quantify proper tradeoffs for these metrics

### **Patient Rule Induction Method**

LOUISIANA STATE UNIVERSITY

• PRIM: generate selective rules on input variables, quantifying the subregion with lowest output values. I.e. "Valley Seeking"

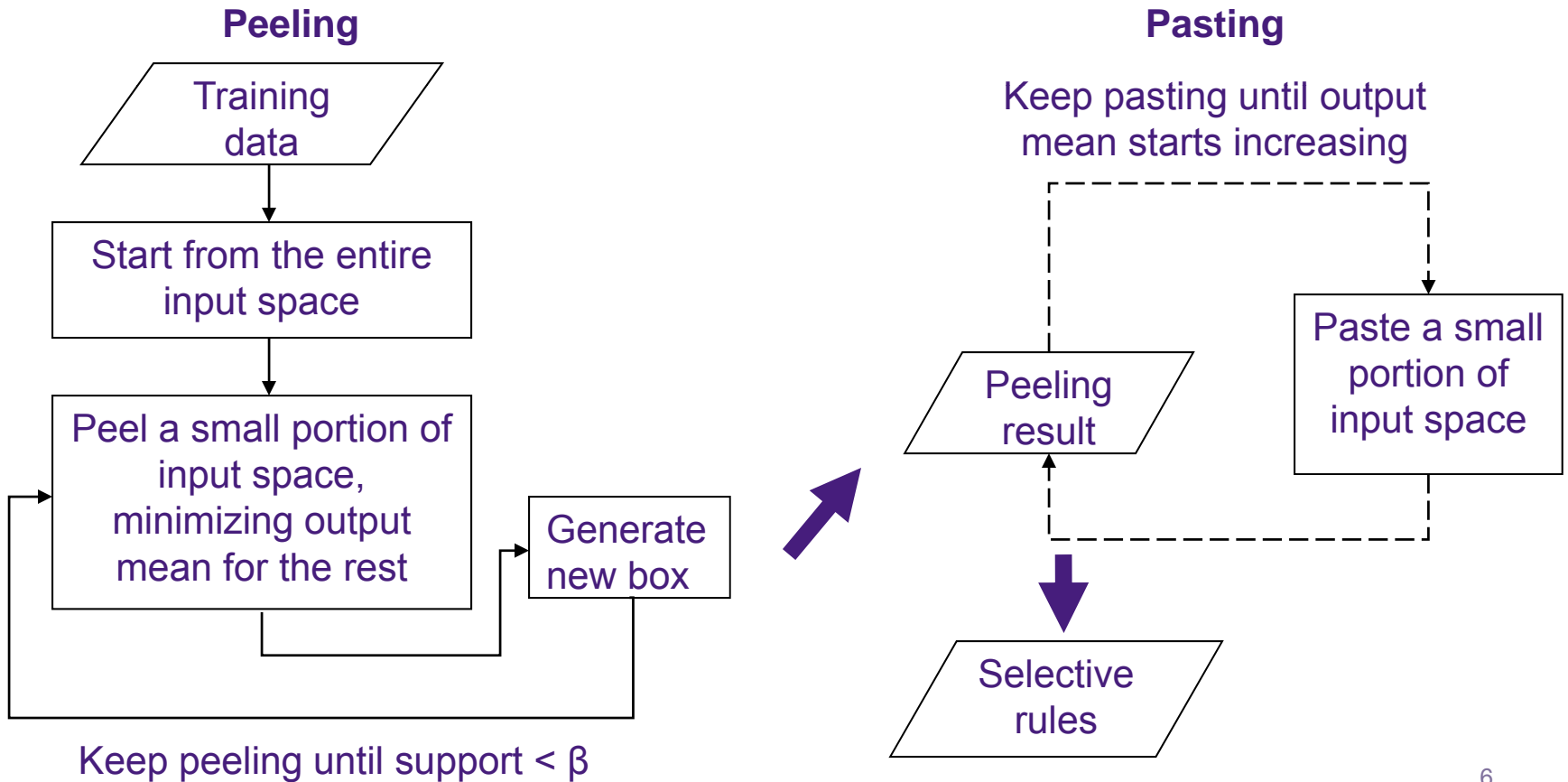

### **E i t Ui Experimen ts on U niprocessors**

- Simulator: SimpleScalar3.0 + ACE analysis
	- Measure AVF for ROB, LSQ, Functional Units, and Register File
- Benchmarks: SPEC2000+SPEC2006
	- Use SimPoint to derive a representative 100 million instruction phase

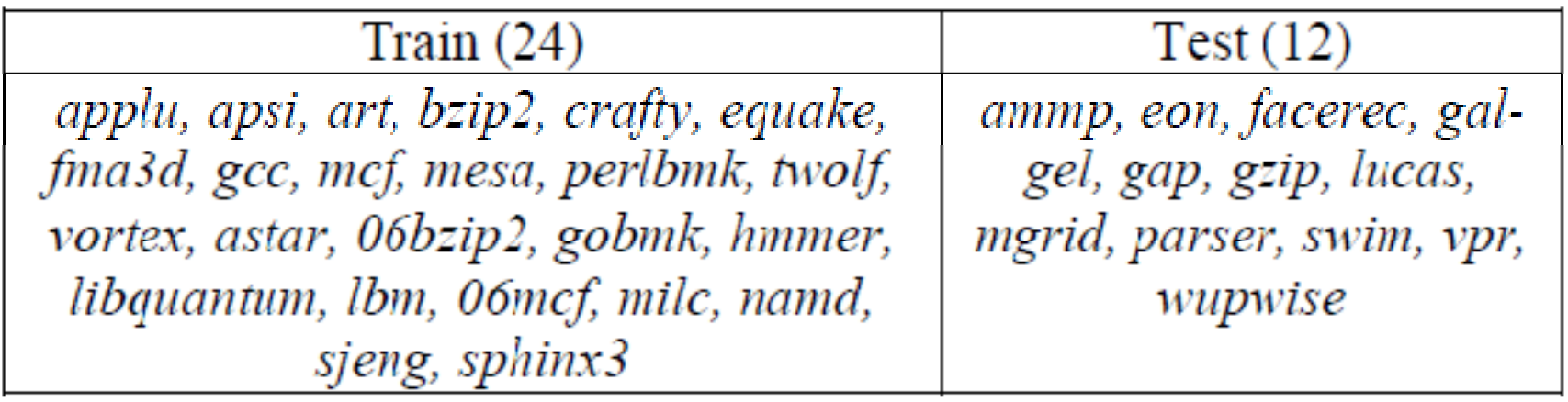

# **Uniprocessor Design Space**

- Space size: 473,088
- •• Randomly sample 2,000 points for simulation

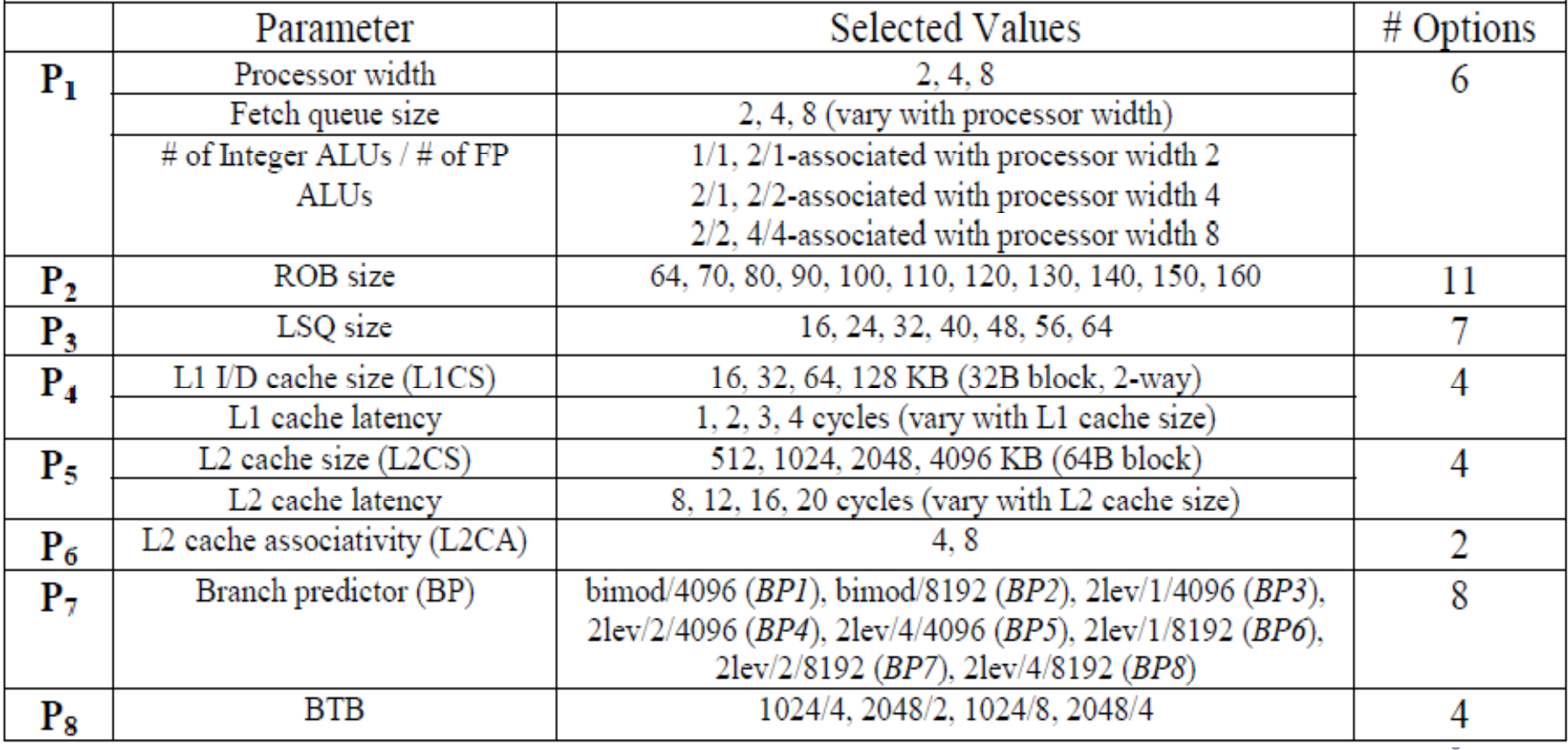

#### **Program-Specific Design Parameter Selection**

LOUISIANA STATE UNIVERSITY

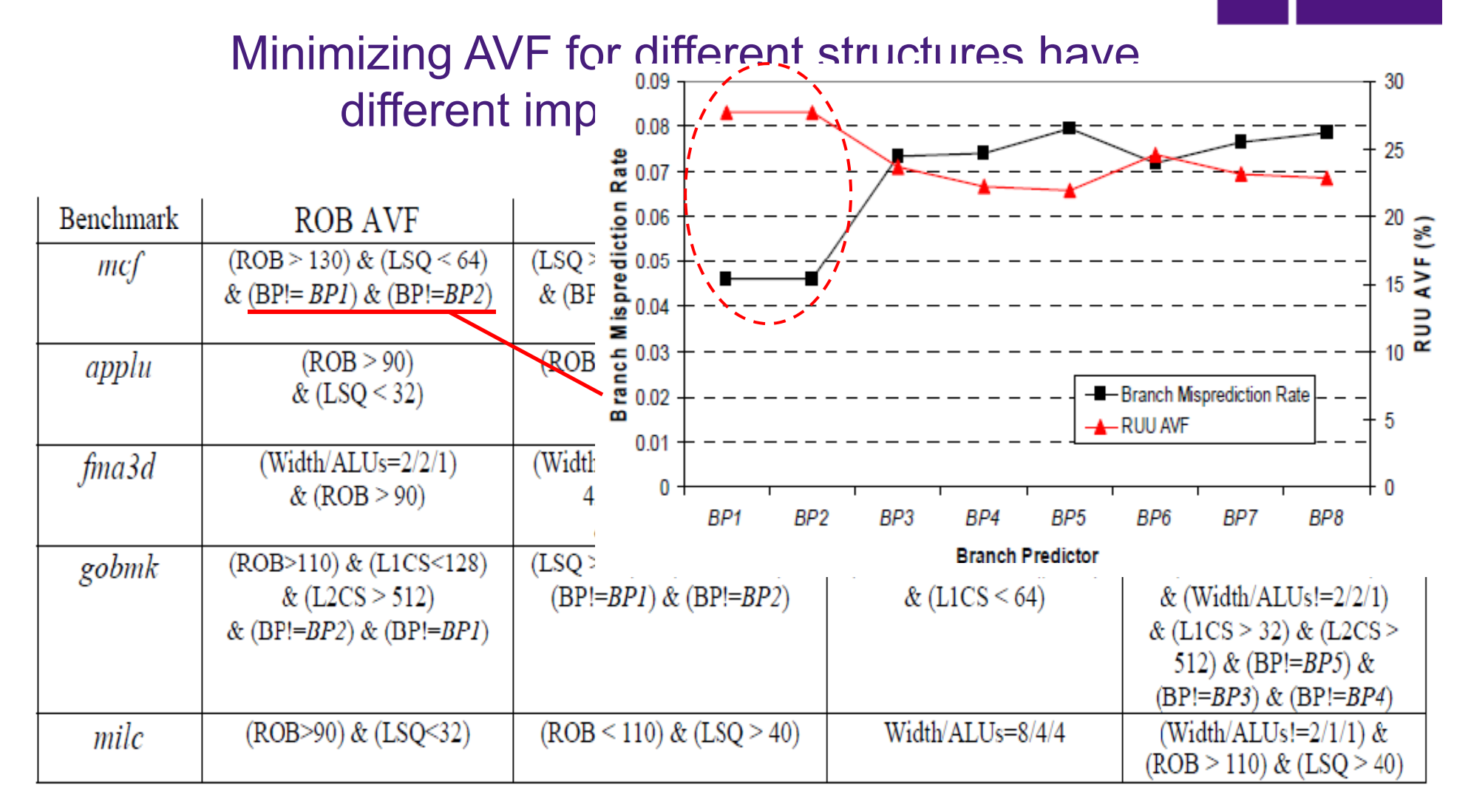

#### **Program-Specific Design Parameter Selection**

LOUISIANA STATE UNIVERSITY

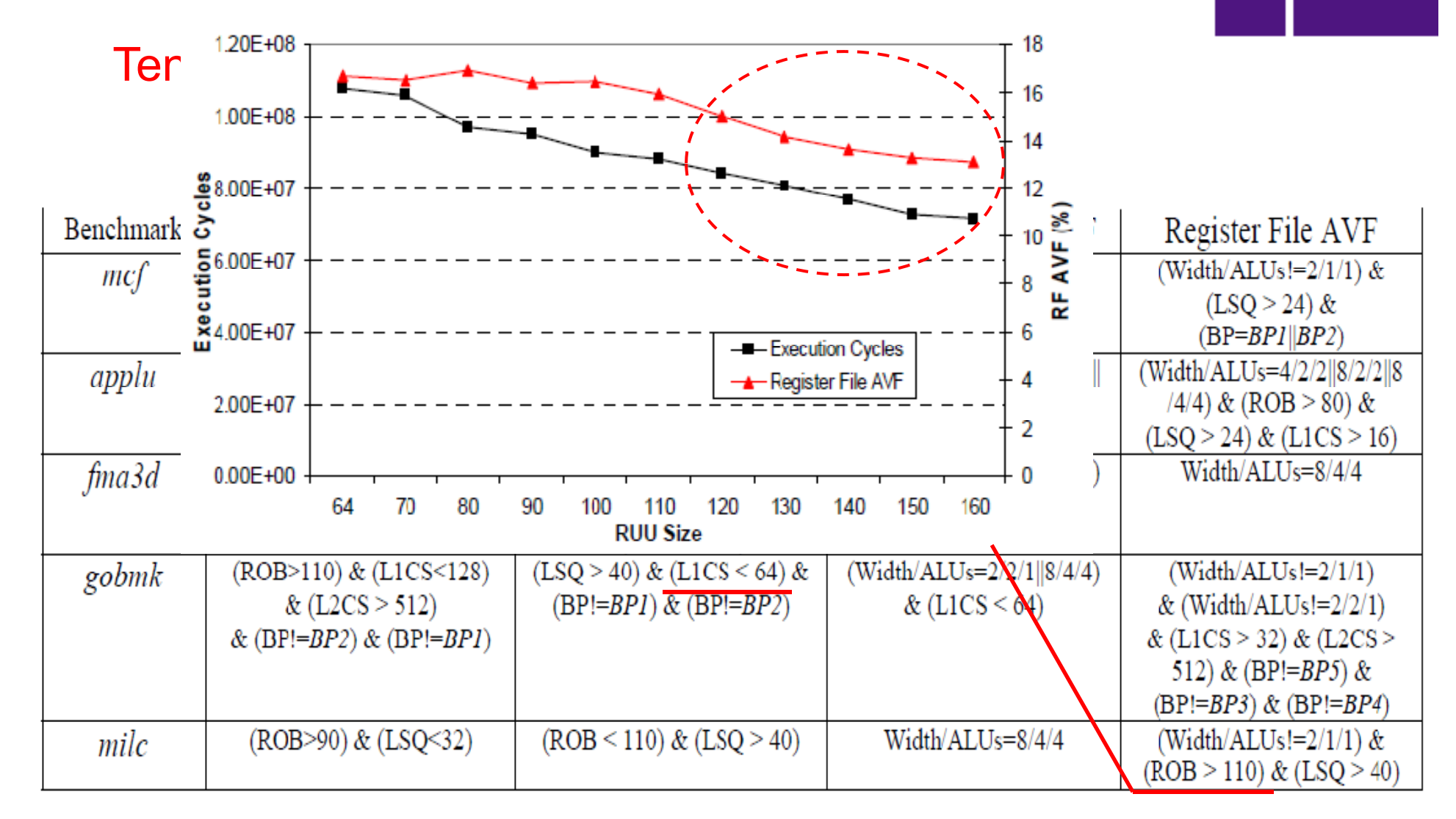

10

LOUISIANA STATE UNIVERSITY

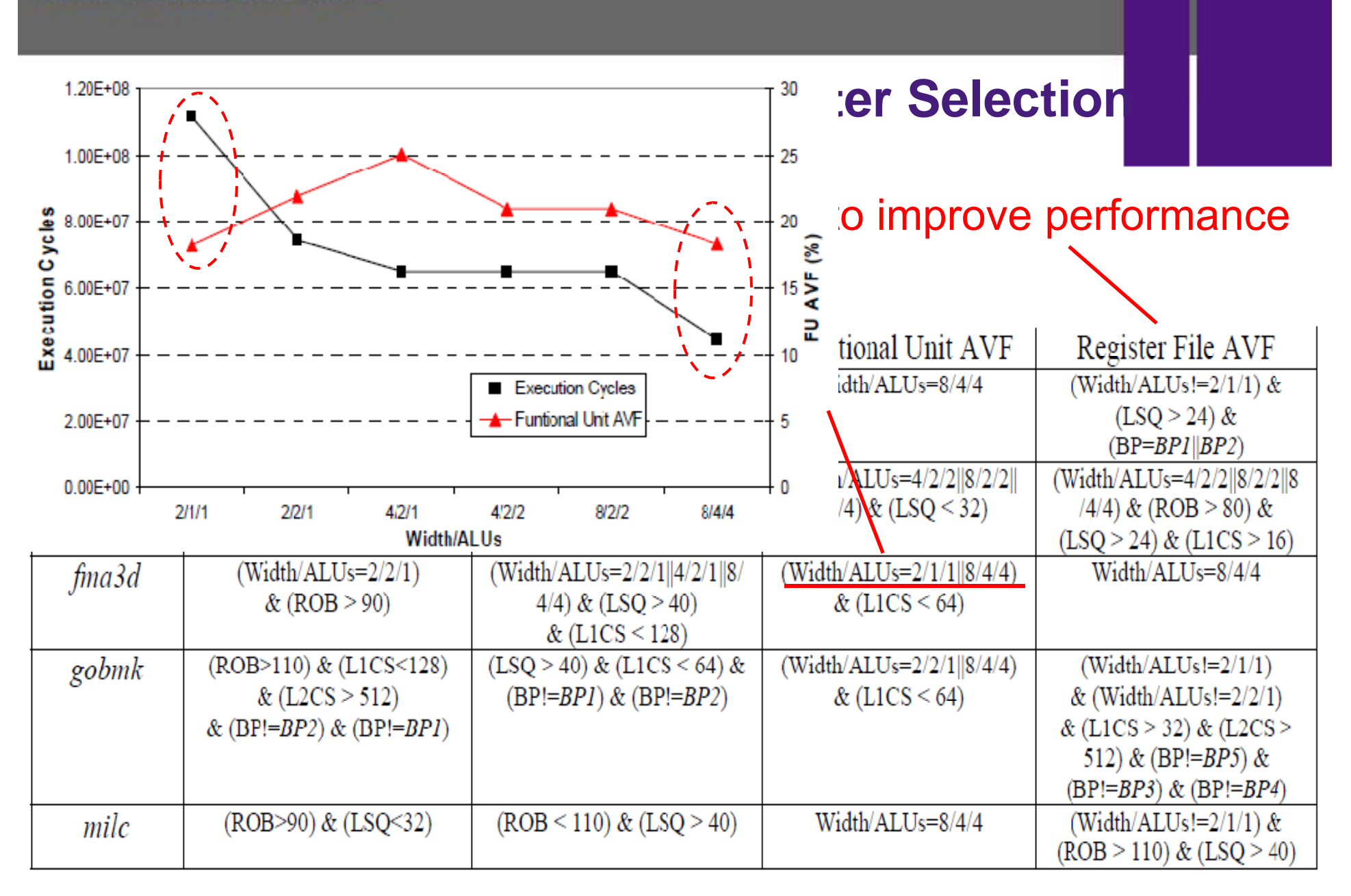

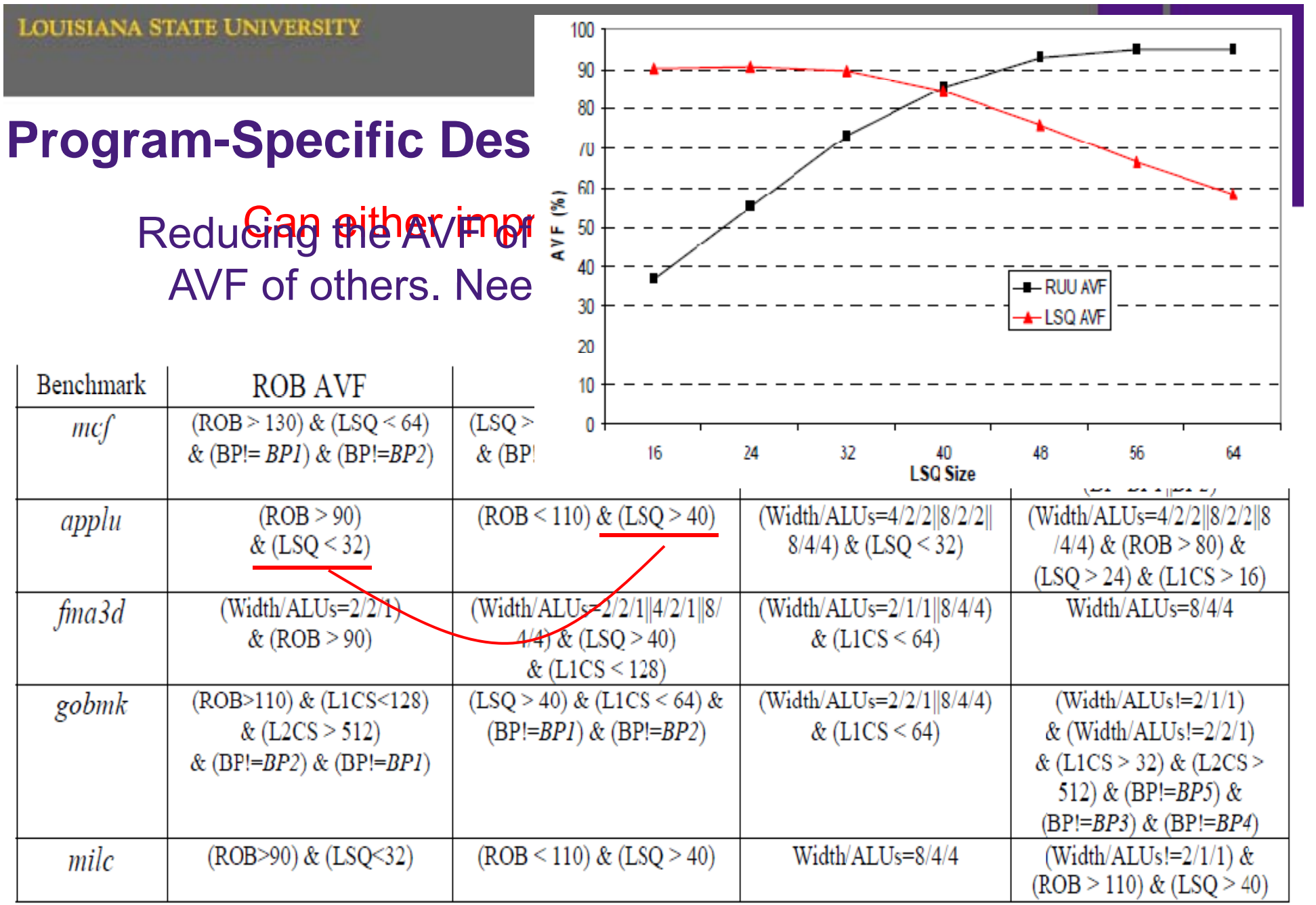

12

## **Universal Rules Generation**

- Rank the 2,000 simulated configurations in each benchmark (in terms of AVF)
	- Rank 1 has the lowest AVF
- Train a single universal model, with the output variable being:
	- – $-$  The average of ranks
	- The maximum of ranks
	- –(Mean(rank ean(rank $^3)$

**Rule Set I (Optimizing Uniprocessor AVF):** 

(Width/ALUs!=8/2/2) & (ROB>130) & (LSQ<24) & (L1CS<128kB) & (BP!=BP1) & (BP!=BP2)

# **Universal Rules Validation**

- Simulate the 2,000 configurations for each of the test benchmarks
- Identify what points (among the simulated 2K ones) are selected by Rule Set I
	- βwas 2%, so ~40 points are selected.
- • Identify where the selected points are located in the entire design space (not just the sampled 2K points!)

Use bootstrapping method

#### **Validation of Rule Set I**

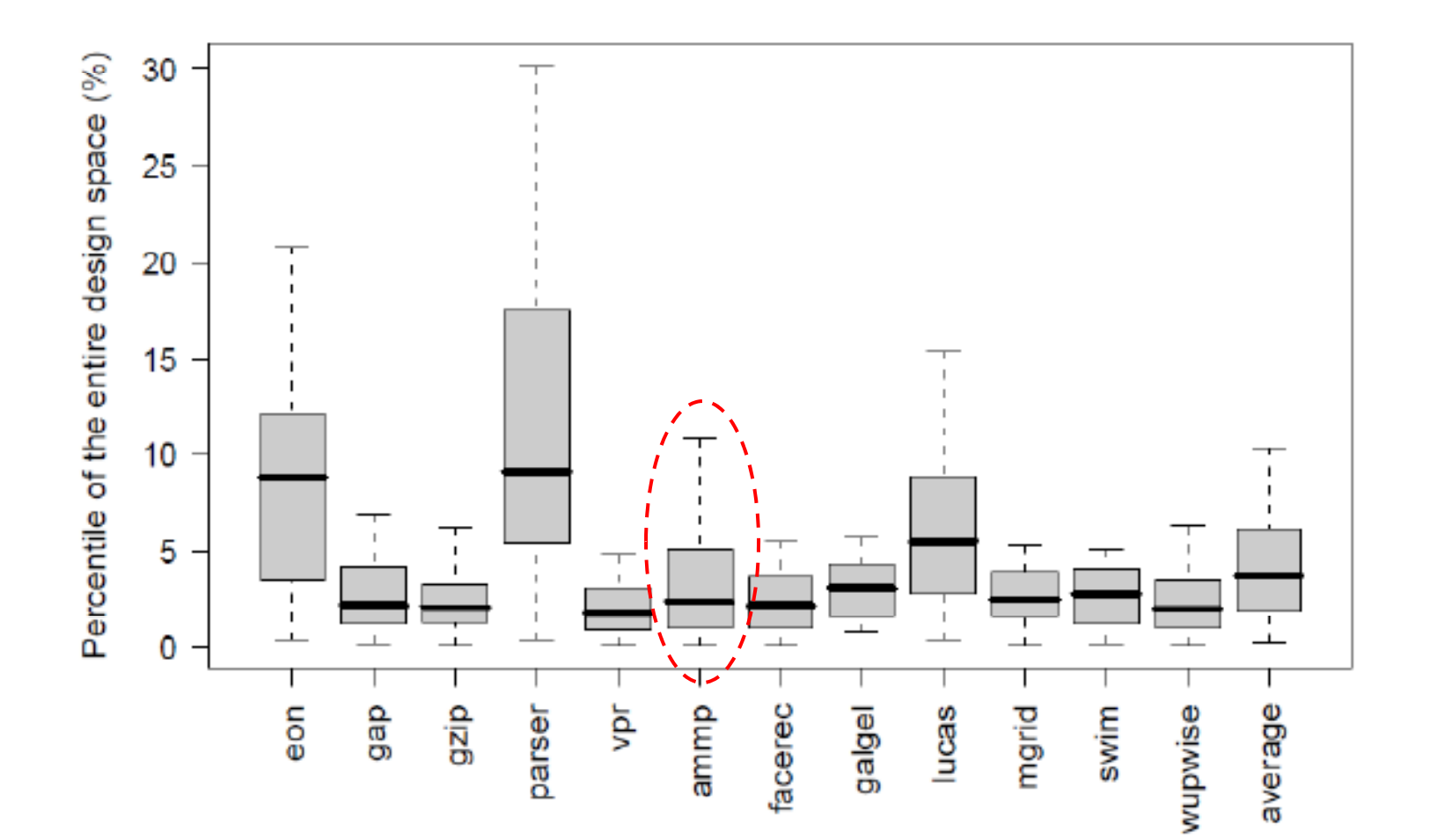

## **E i t M lti Experimen ts on ultiprocessors**

- Simulator: M5 + AVF measurement on multiprocessors
- Multithreaded workloads: 6 benchmarks from SPLASH2
- Each workload has three runs
	- 1-threaded, 2-threaded, and 4-threaded runs on single-core, dual-core, and quad-core processors, respectively
	- Each run contains 1K simulations sampled from multiprocessor design space

# **Multiprocessor Design Space**

- More parameters  $\bullet$
- Enlarged size: ~1.5 million points  $\bullet$

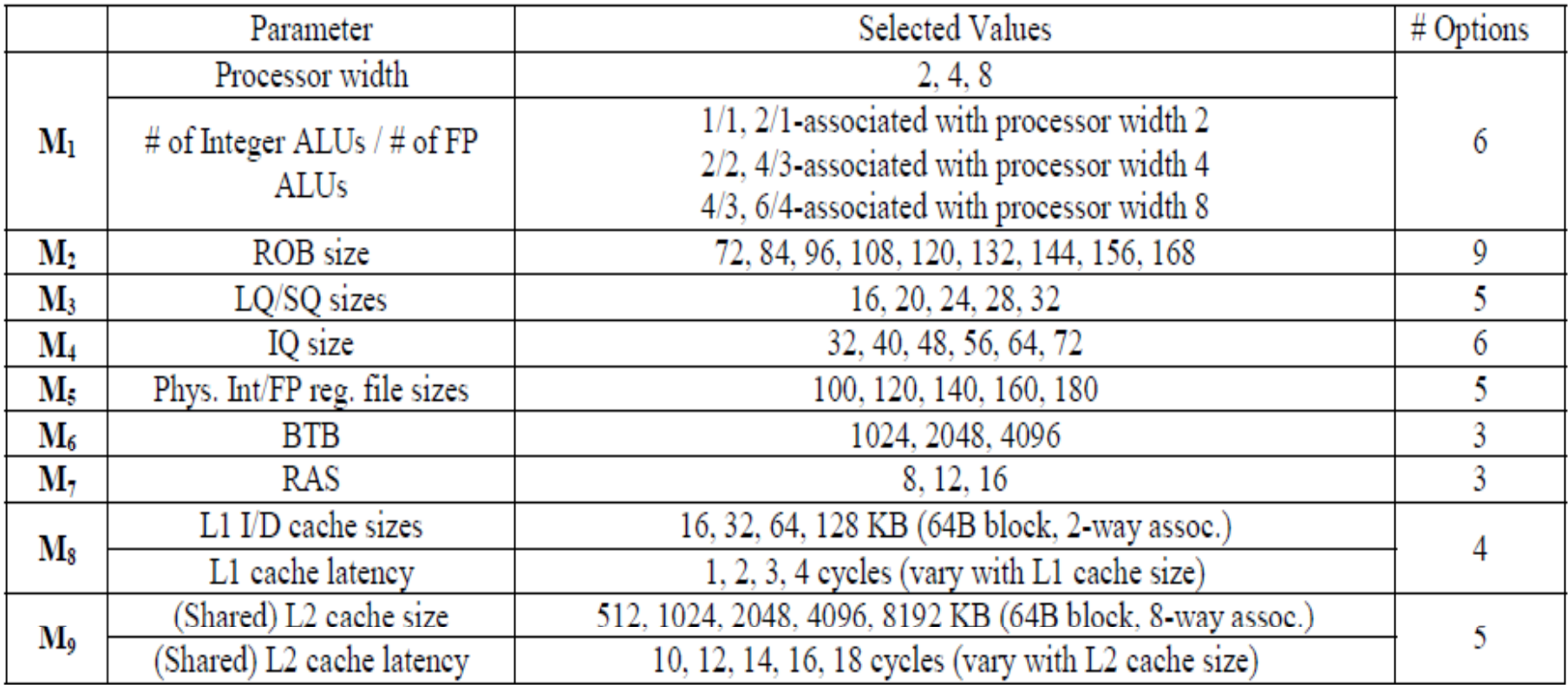

# **Optimizing Three Metrics**

- Performance: 1/Throughput =  $(\Sigma IPC_i)^{-1}$
- Reliability: AVF of the system
- Power: power consumption of the system

#### Individual optimization of the three metrics

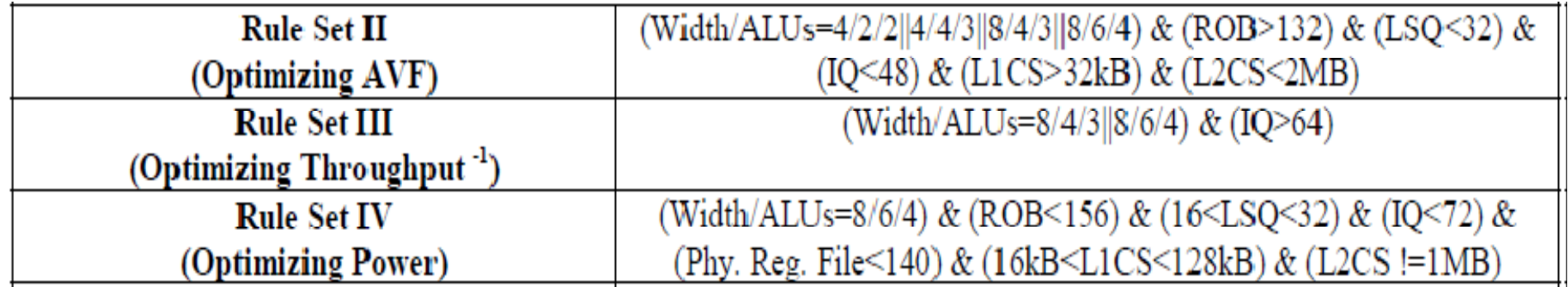

### **V lid ti E l alid ation Example**

#### 2-threaded runs of 5 benchmarks used in training

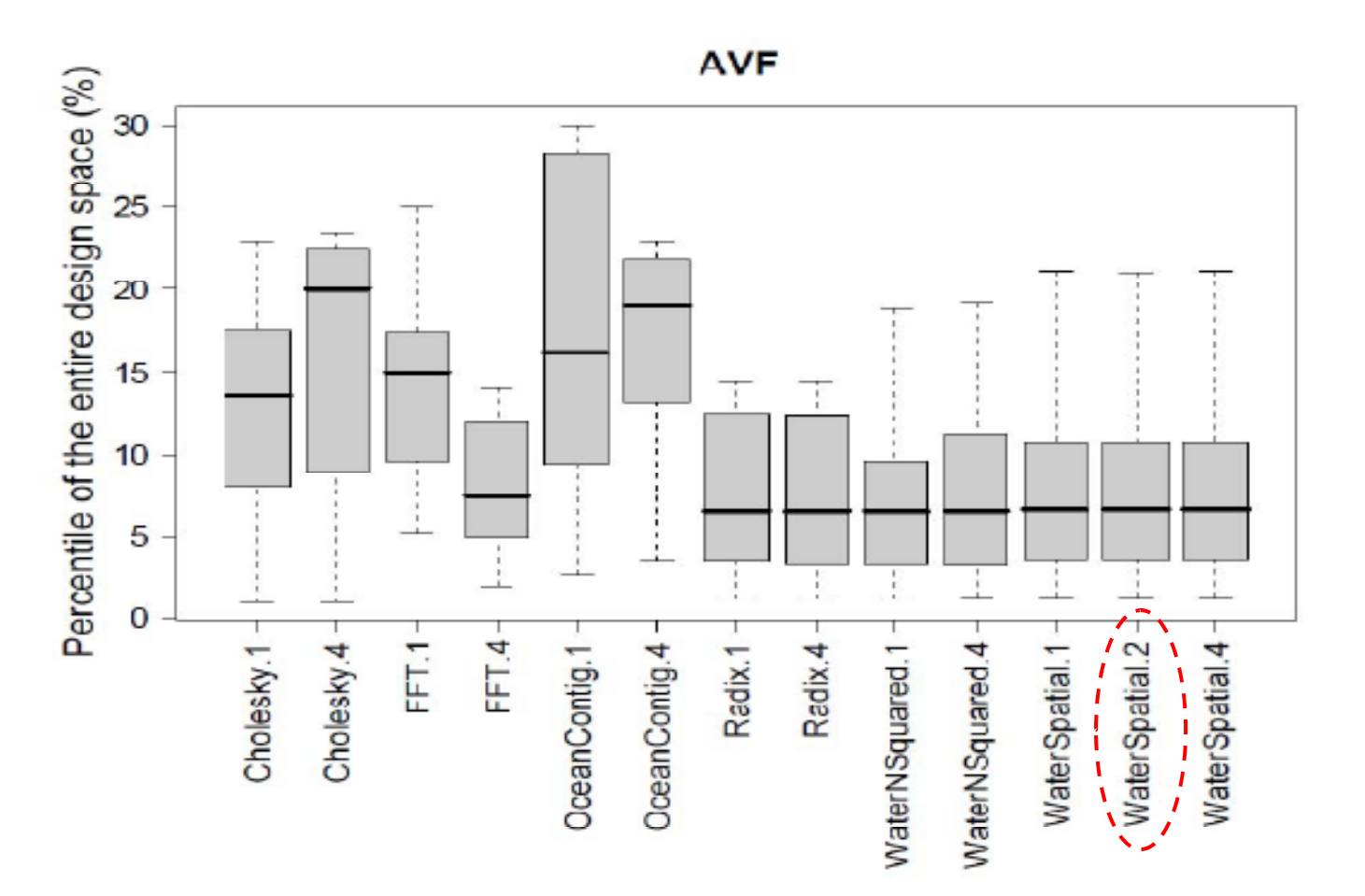

# **Balancing the Three Metrics**

- Simultaneously balancing reliability, performance, and power is a multi-objective optimization problem
- Requires a reasonable objective function to achieve good tradeoffs among conflicting metrics

 $f = AVF^{a*}(1/Throughput)^{b*Power^{c}}$ 

where a, b,  $c \ge 0$ , and  $a+b+c=1$ 

- Adjust weight factors to prioritize different metrics
- **≻ Rule Set II, III, IV (individual optimizations) are** special cases of *f*
- $\triangleright$  None of these rule sets achieves a good tradeoff

LOUISIANA STATE UNIVERSITY

#### **T d ff ra eoffs**

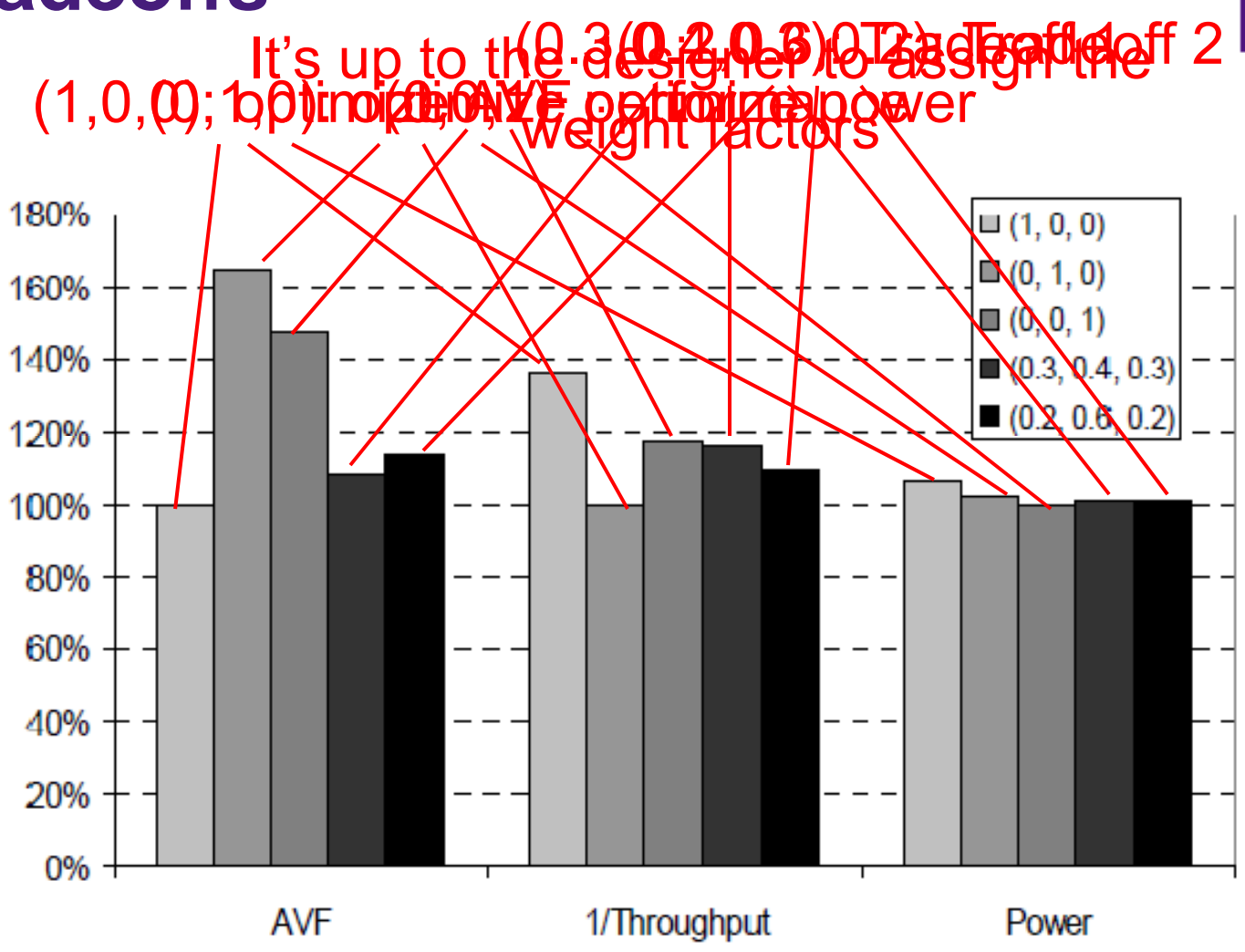

# **Summary**

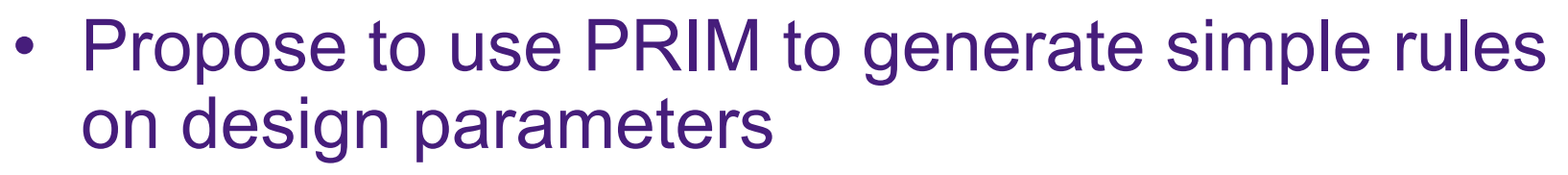

- Identify the optimal design choices
- Provide useful guidelines at pre-silicon stage
- Generate universal rules effective across programs
	- Only a single model trained
	- $\mathcal{L}_{\mathcal{A}}$ Validated on unseen programs
- Balance conflicting metrics on multiprocessors
	- Propose an effective objective function
	- Achieve good tradeoffs via assigning weight factors – Achieve good tradeoffs via assigning weight

#### LOUISIANA STATE UNIVERSITY

# **Thanks!**

# Questions?

# **Traditional Design Space Studies**

• Program-specific: need to train a separate model for each program.

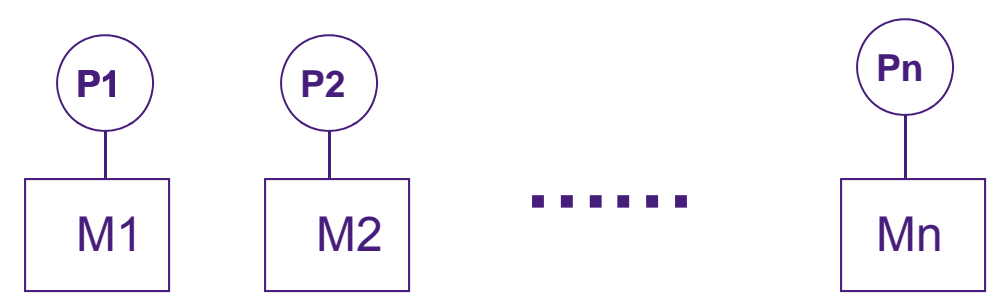

- Expensive!
- Exacerbated in multithreading
	- # of multiprogrammed workloads significantly increases
	- $-$  100 (single programs)  $\rightarrow$  4,950 (2-program combinations)  $\rightarrow$  ~4 million (4-program combinations)  $\rightarrow$  ...

#### **PRIM E l Example**

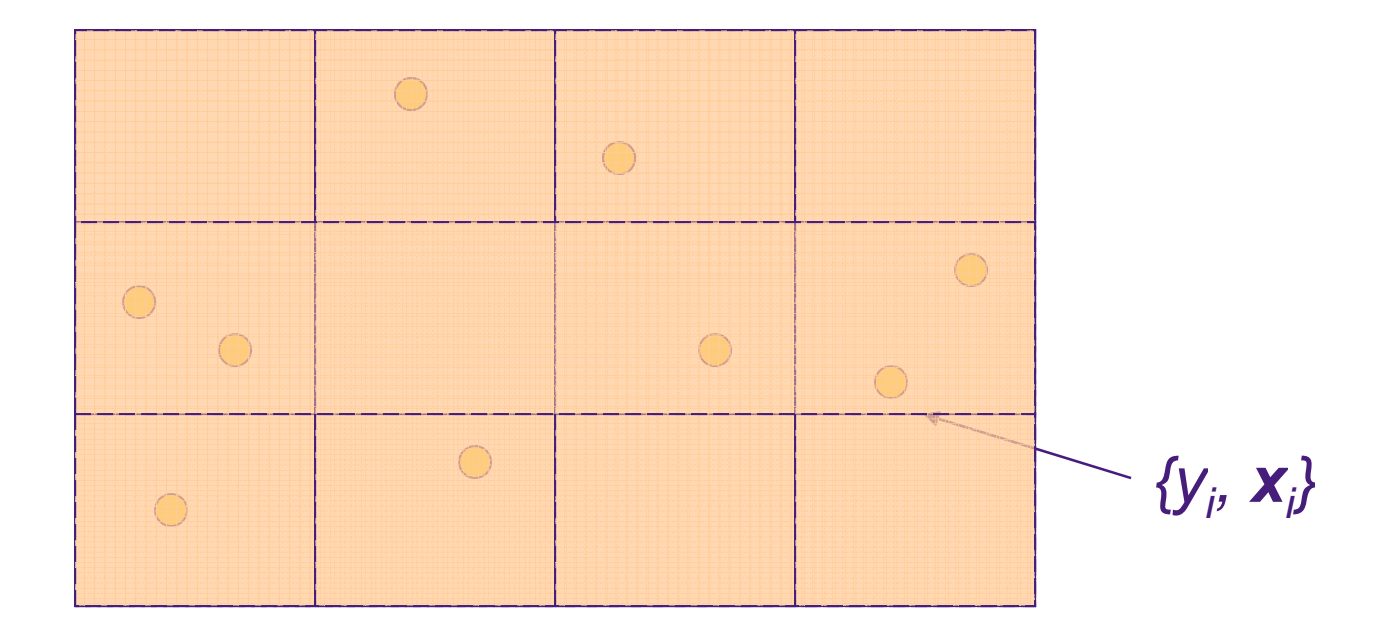

Try to peel a small portion, calculate the output mean of the rest.

#### **PRIM E l Example**

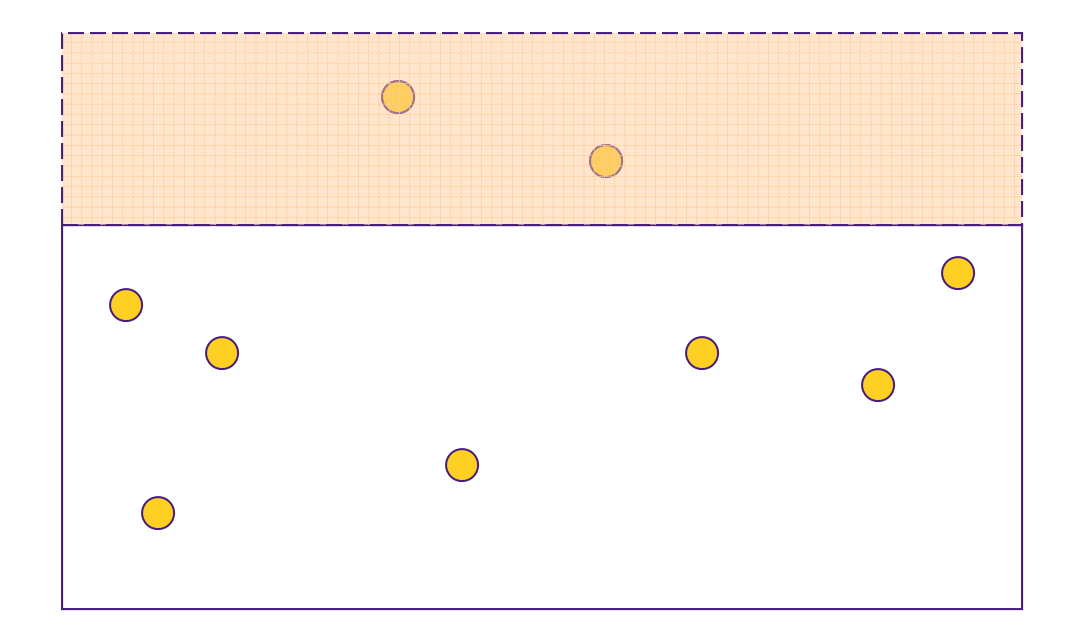

#### Peel off the portion that generates the lowest output mean for the rest

## **PRIM Example**

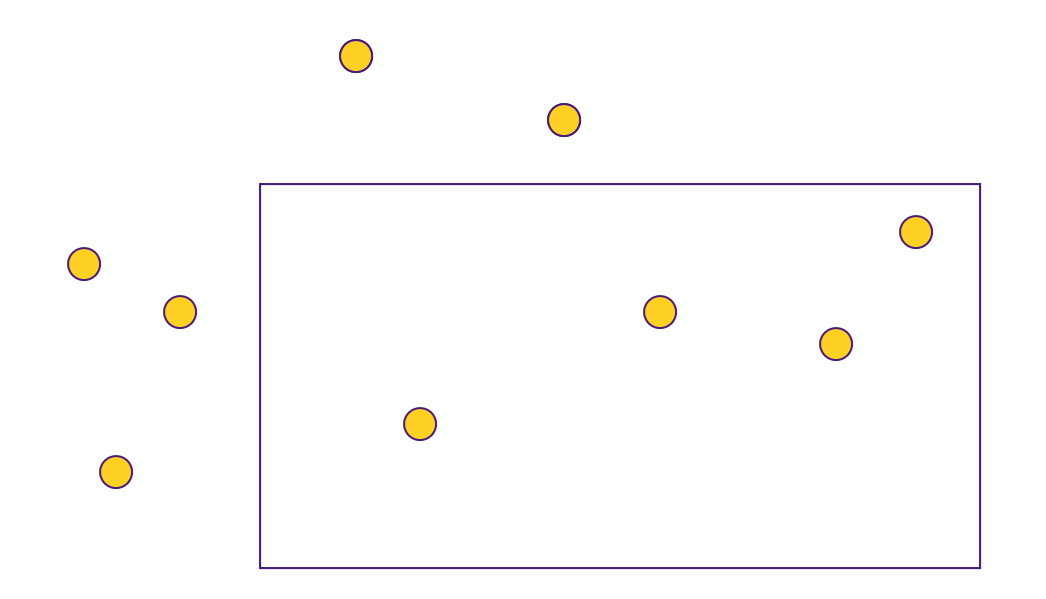

Repeat the above iteration, and keep peeling

## **PRIM Example**

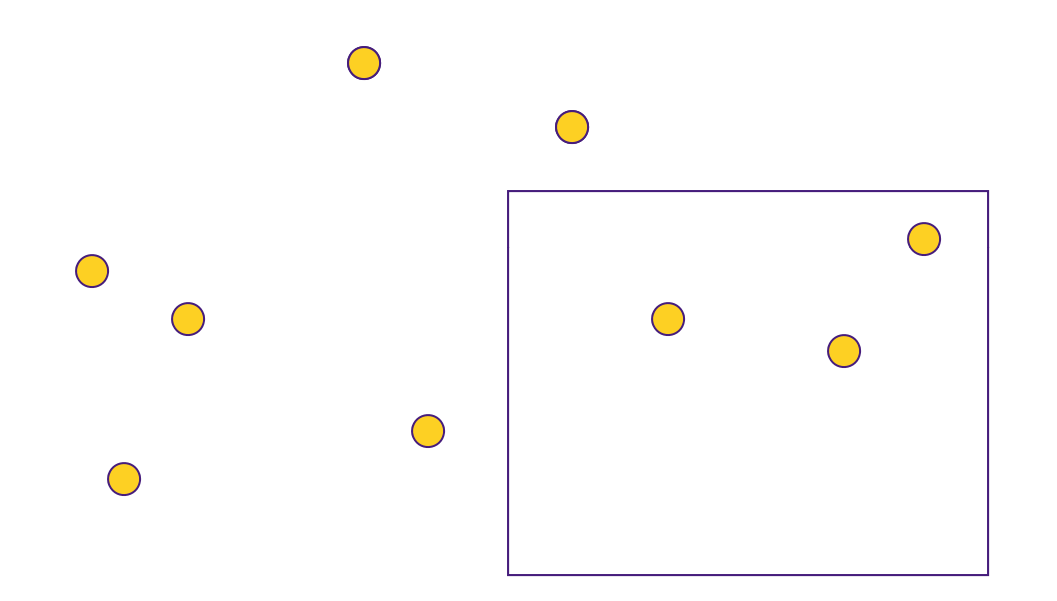

Repeat the above iteration, and keep peeling

## **PRIM E l Example**

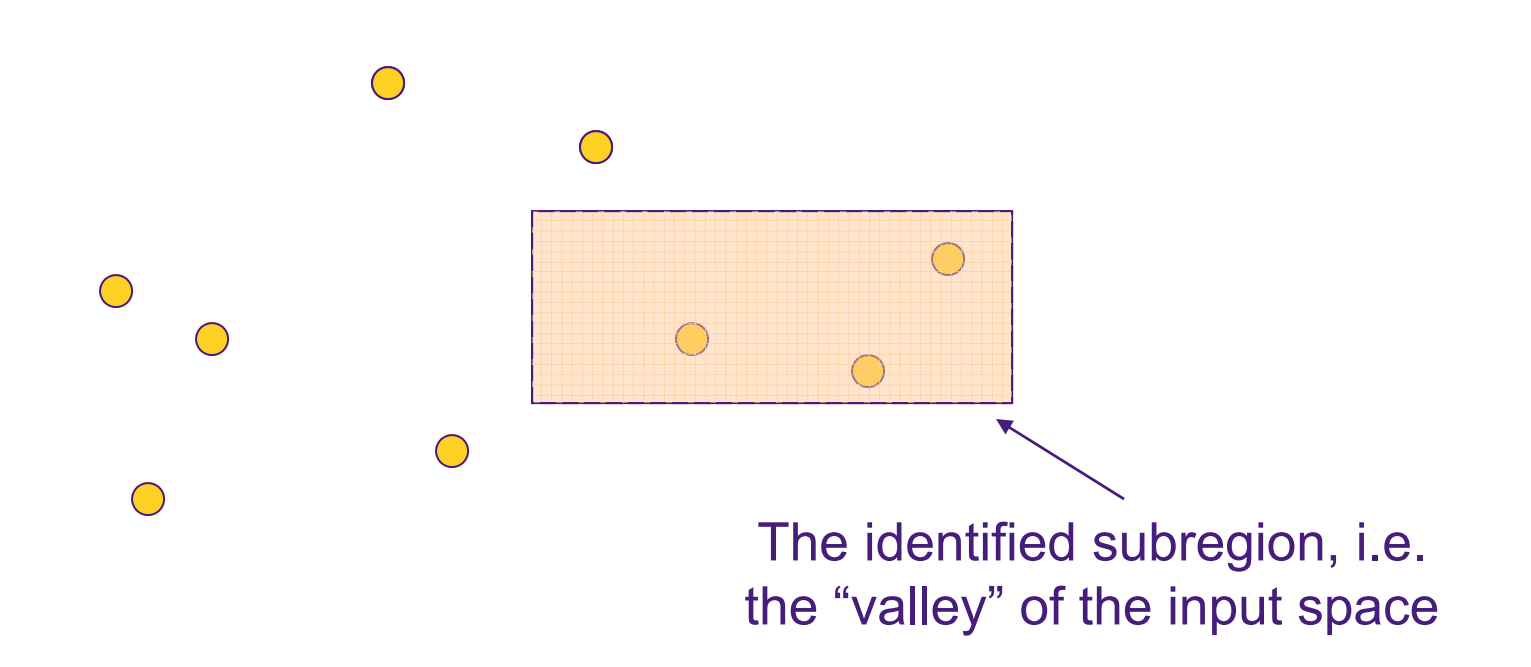

#### Peeling stops when the support is below a threshold β

#### **PRIM Example**

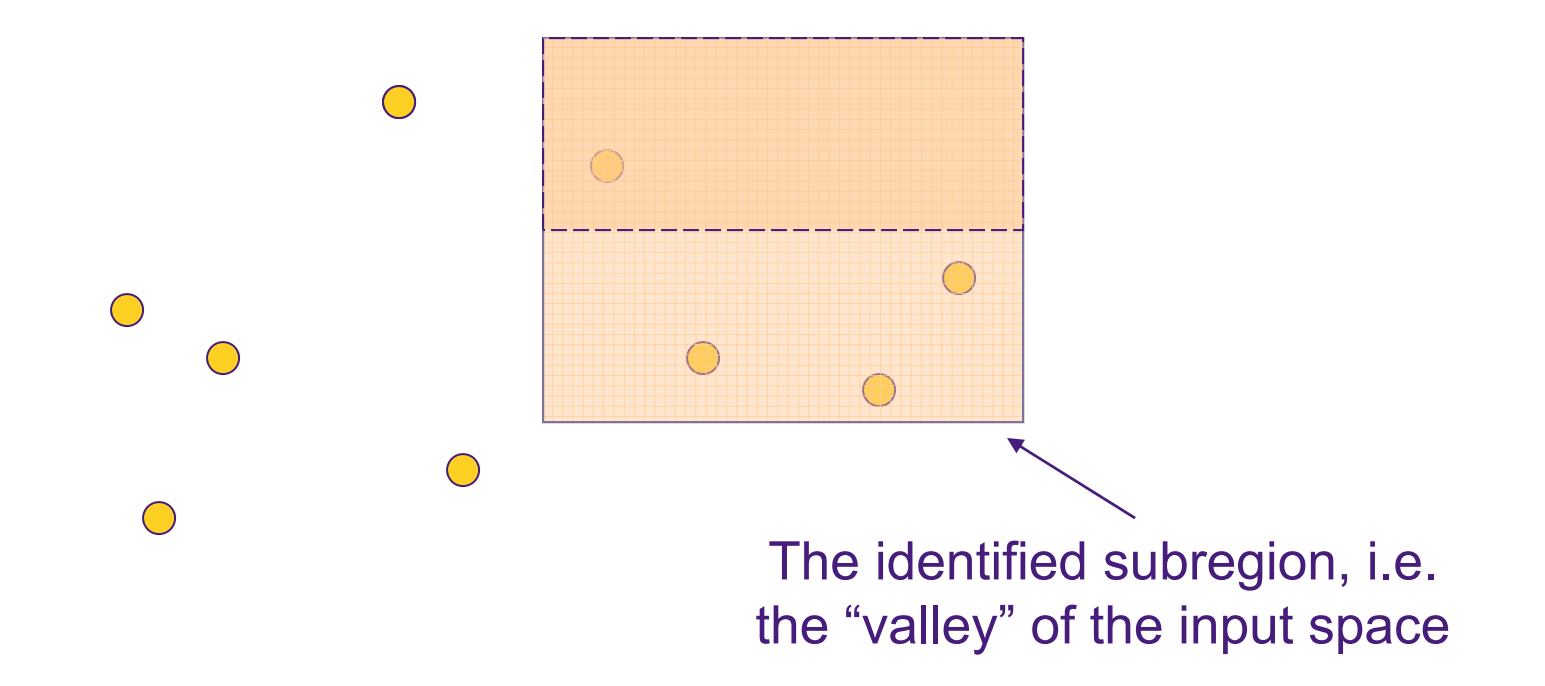

#### Pasting is the reverse of peeling

# **B tt i oo strapping**

- In order to estimate the *p*-percentile of the entire design space:
	- Sample (with replacement) 1,000 times for the 2K points
	- Calculate the *p*-percentile for the 1K bootstrap samples
	- $-$  Calculate the 5-percentile (say W) for the above 1K values. Then we have 95% confidence that the *p*-percentile of entire design space >= W.
- Adjust *p* to make W >= the selected point's value. Then, the selected point is within the top *p*% optima of the entire design space.